# **HOPS: the photometric software of the Holomon Astronomical Station**

1 Department of Physics & Astronomy, University College London, Gower Street, WC1E6BT London, United Kingdom 2 Department of Physics, Section of Astrophysics, Astronomy and Mechanics, Aristotle University of Thessaloniki, 541 24 Thessaloniki, Greece 3 Faculty of Humanities and Social Sciences, Dublin City University, Glasnevin, Dublin 9, Ireland 4 Blackrock Castle Observatory, Cork Institute of Technology, Castle Rd, Blackrock, T12 YW52 Co. Cork, Ireland

# *ABSTRACT*

We present here a software developed for the analysis of observations from the Holomon Astronomical station. HOPS (HOlomon Photometric Software) is a python-based package which includes a user interface and it is compatible with Linux, OS X and Windows. It is open-source (https://github.com/atsiaras/hops) and it is designed to analyse data from small and medium class telescopes. The basic features included, are: a) reduction, which includes the calculation of master bias/ dark/flat frames and the correction of the scientific frames, b) frame selection, which provides interactive graphs for selecting the damaged images, c) alignment, an automatic detection of star patterns in the field of view, despite large shifts or meridian flips, d) photometry, which includes an interactive window for selecting the target and comparison stars and extracts the light-curves using both aperture and PSF photometry, e) transit fitting, which provides the fitting of the transit model on the relative light-curve using mcmc sampling. HOPS makes use of the python package PyLightcurve which is completely developed in Python and provides routines for: a) finding planetary parameters from the open exoplanet catalogue, b) calculating limb darkening coefficients, c) calculating the planetary orbit, d) calculating the transit light-curve model using numerical integration. The PyLightcurve package can be found on github: https://github.com/ucl-exoplanets/ pylightcurve.

> to select the target and the comparison stars and set the size of the extraction apertures. Two light-curves are extracted,

Δt [days] ← → ← Q ≡ ⊞ one using an aperture and one using 2D ellipsoidal function.

### *A. Tsiaras1; K. Karpouzas2; A. Kokori3, 4; M. Aspridis2 & J. H. Seiradakis2*

Raw image of the Qatar-1 field obtained from the Holomon Astronomical Station.

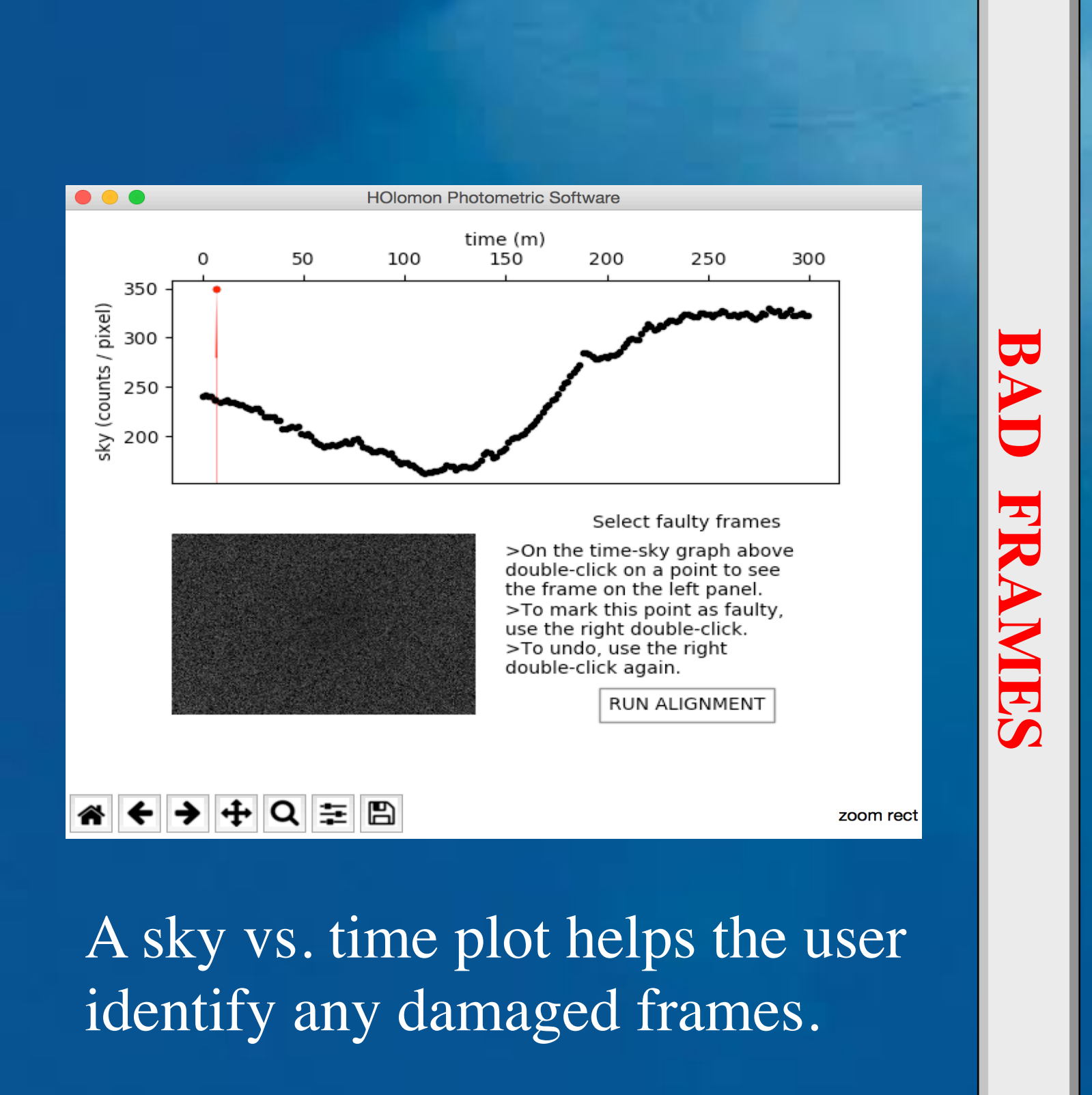

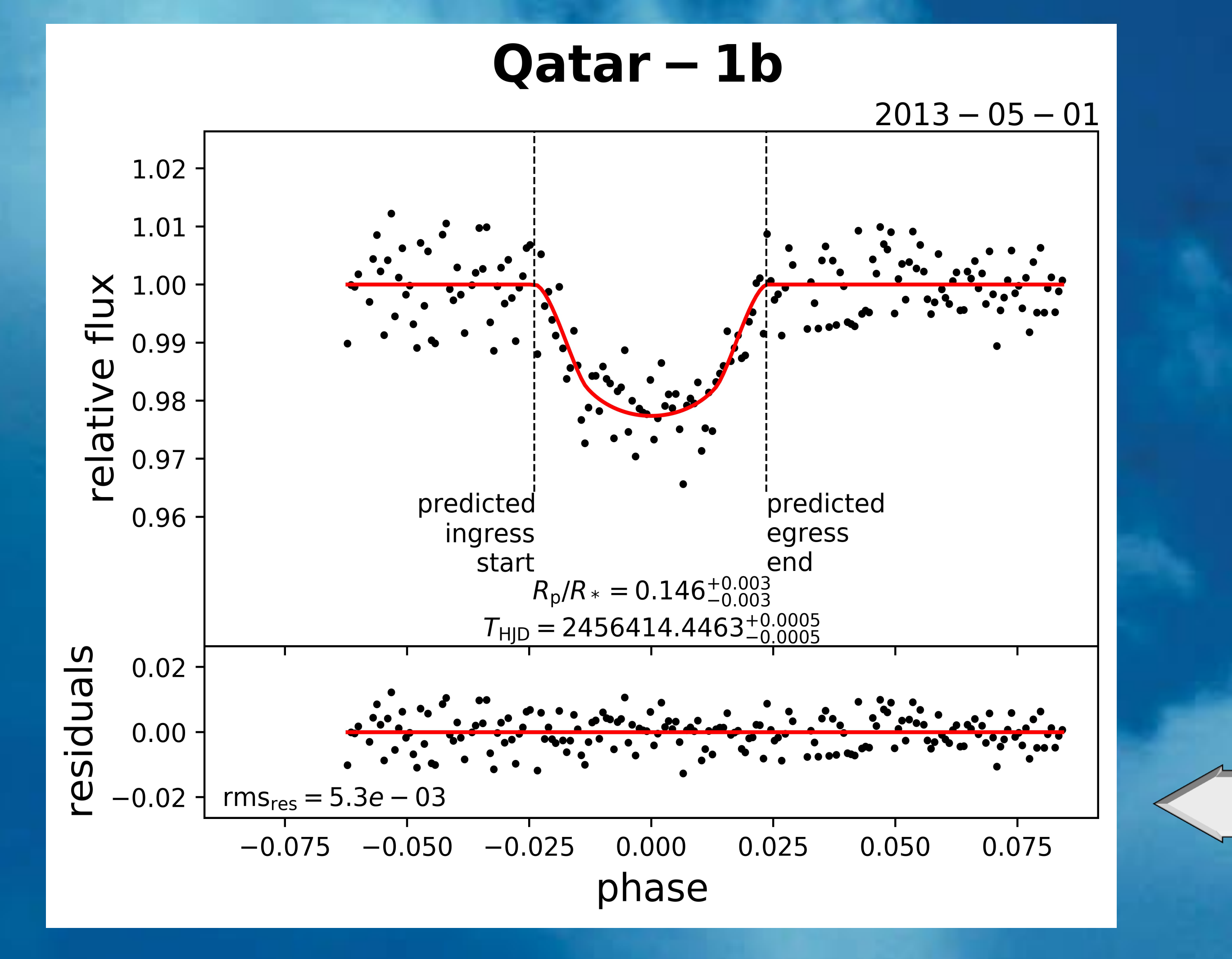

PHOTOMETRY Light-curve fi Qatar-1 b PHOTOMETRY APERTURE.tx **STATION** Copyright (c) 2017 30000 Scatter limit **Burned** iterations **Angelos Tsiaras** 1.42002504 2455518.410 145418877769835 Stellar  $log(g)$  [cm/s<sup> $\lambda$ </sup>2 6.262787654111804 clination [deg] **Show/Update Preview RUN FITTING RETURN TO PHOTOMETRY EXIT** 

## Master bias, dark and flat frames (median) are automatically created and applied to the raw images.

The frames are automatically aligned using a star pattern in polar coordinates. Able to handle large shifts and rotation /

## meridian flip.

#### **PHOTOMETRY**

**REDUCTION** The user provides a small number of input parameters.

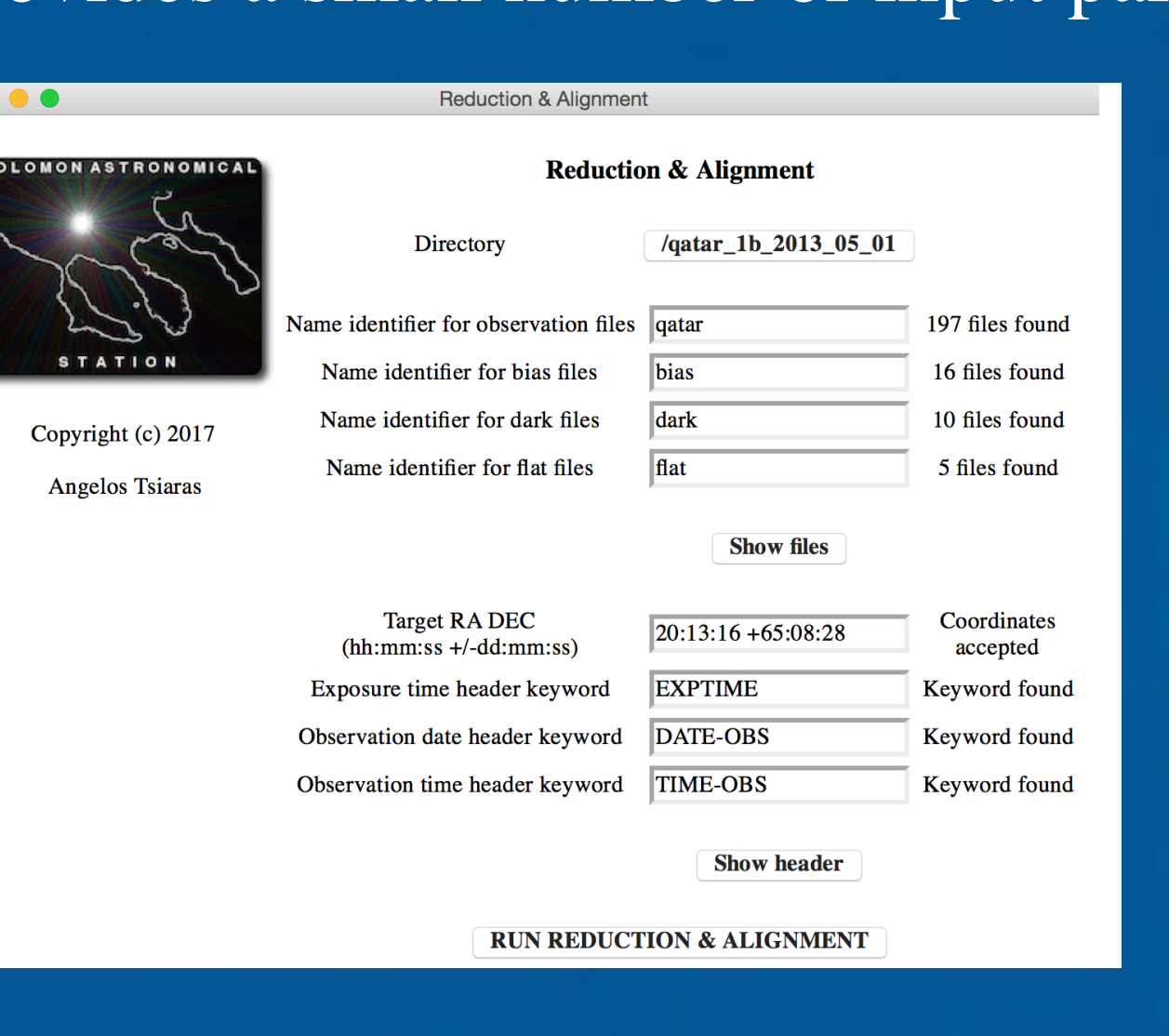

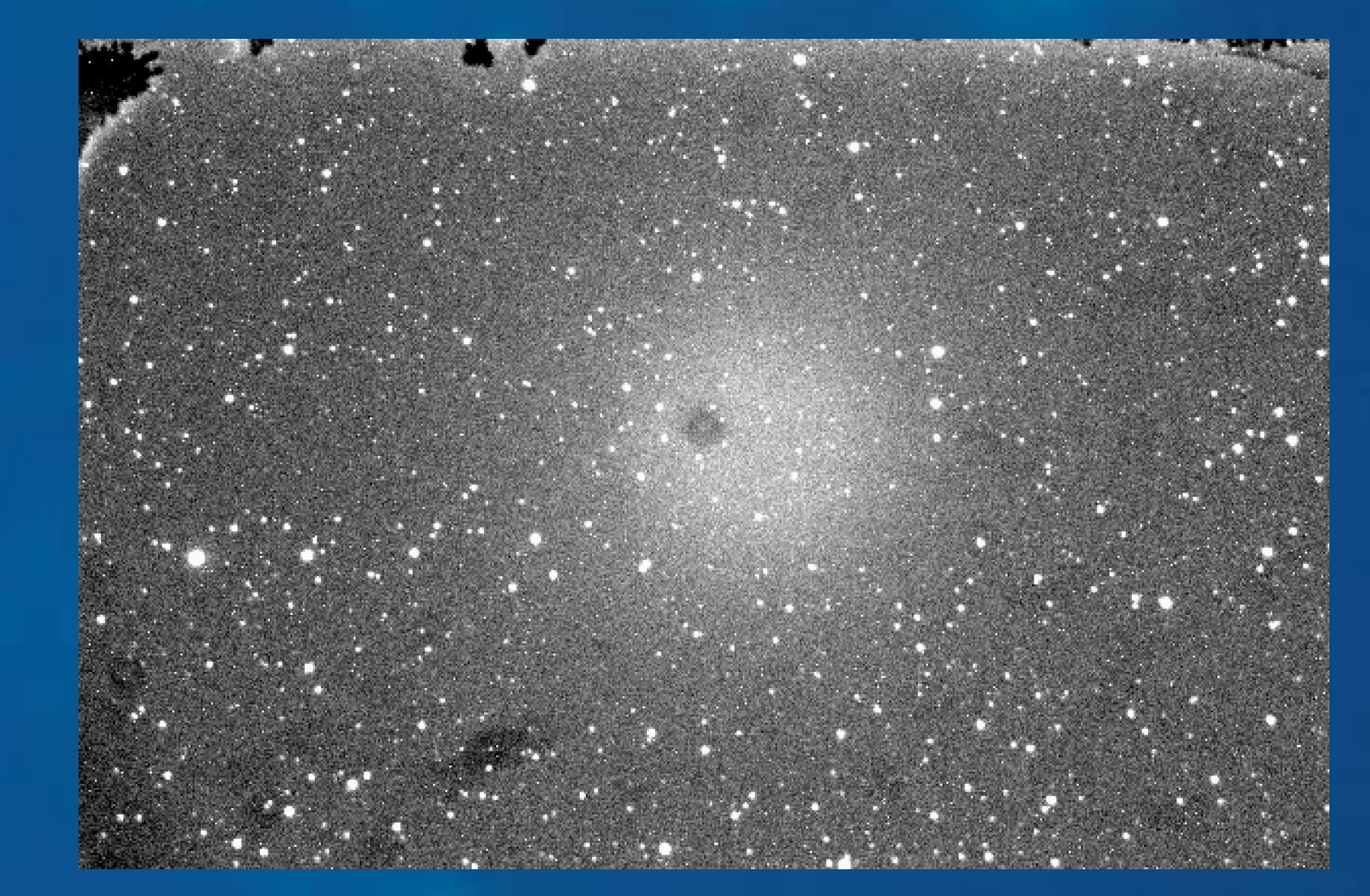

**FITTING**

**ETTTIN** 

1.025

 $0.975$ 

1.050

 $\left| \frac{\text{X}}{\text{L}} \right|^{1.02}_{1.00}$ 

relative

1.025

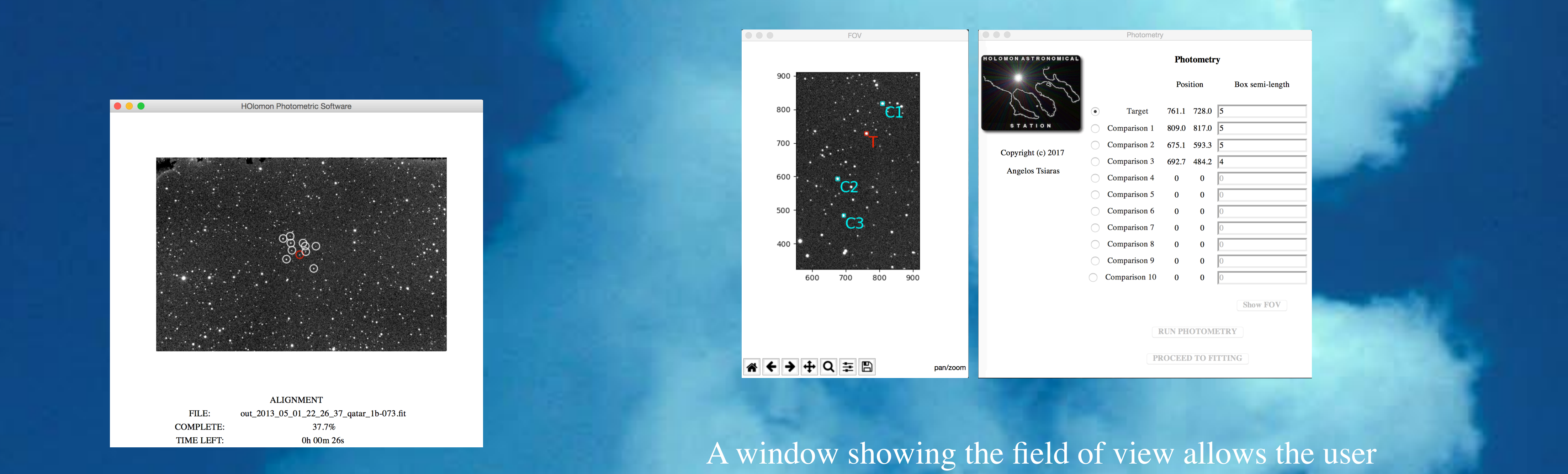

This plots helps the user identify and exclude bad comparisons.

The planet is automatically detected and the parameters are chosen based on the Open Exoplanet Catalogue. However, the user can insert manually different parameters. The 4 limb darkening coefficients are calculated based on the stellar parameters.

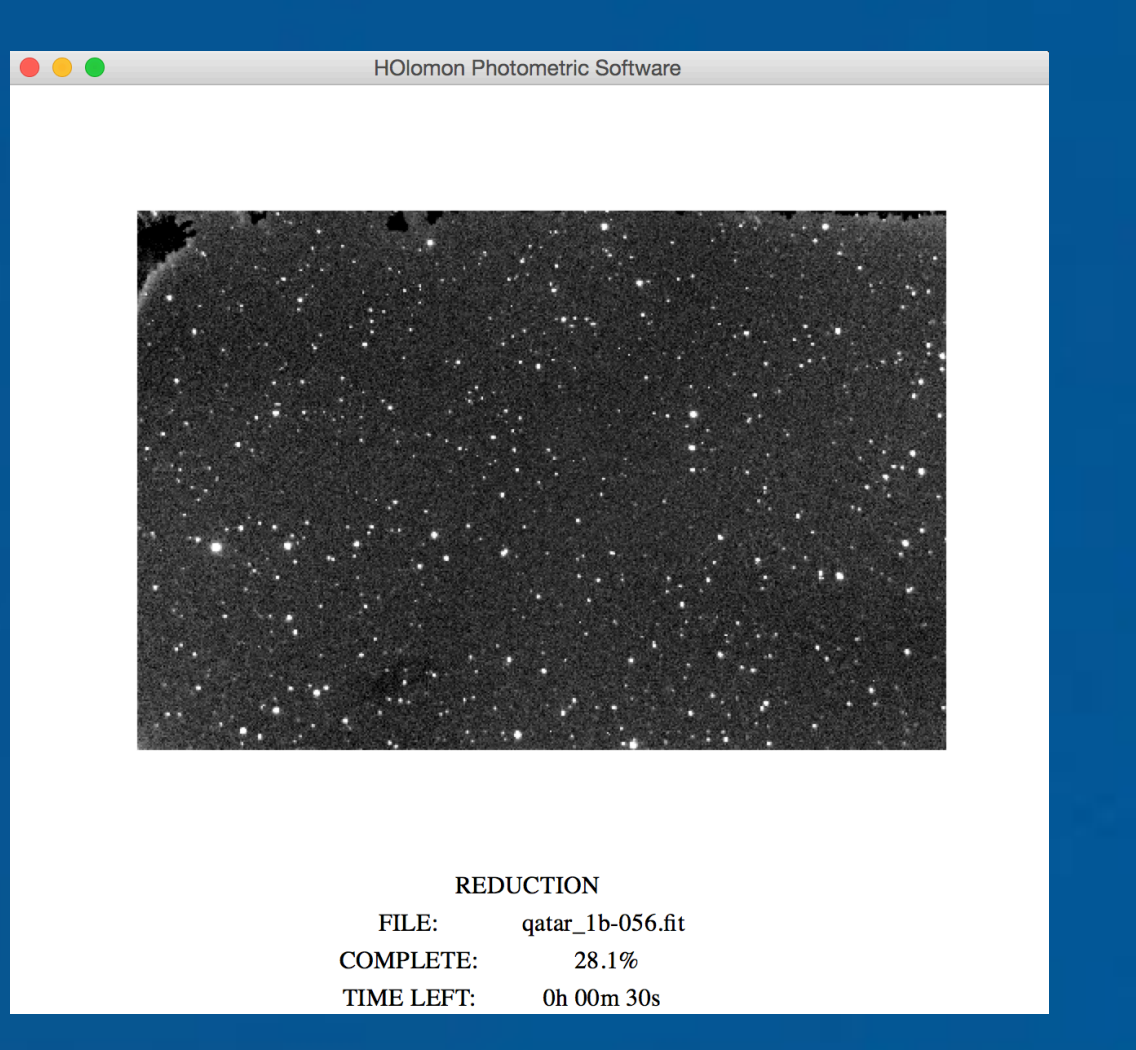